## **Free Download**

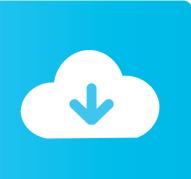

Virtual Serial Port 90 Serial Key

```
Form1.cs [Design]
                Form1.cs X

    _____updatePorts()

Serial_Communication.Form1
          using System.ComponentModel;
    14
          using System.Data;
    15
          using System.Drawing;
    16
          using System.Linq;
    17
          using System.Text;
    18
          using System.Windows.Forms;
    19
         using System.IO.Ports; //This is a namespace that contains the SerialPort class
    20
    21
    22 Enamespace Serial_Communication
    23
              public partial class Form1 : Form
    24 E
    25
    26 E
                  public Form1()
    27
                      {
    28
                      InitializeComponent();
    29
    30
                  private void Form1_Load(object sender, EventArgs e)
    31 =
    32
    33
                      updatePorts();
                                                //Call this function everytime the page load
    34
                                                //to update port names
    35
                  private void updatePorts()
    36
    37
    38
                      // Retrieve the list of all COM ports on your Computer
    39
                      string[] ports = SerialPort.GetPortNames();
    40
                      foreach (string port in ports)
    41
                          cmbPortName.Items.Add(port);
}
    42
    43
    44
                      }
    45
    46
                   }
```

Virtual Serial Port 90 Serial Key

# Free Download

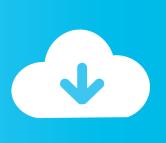

Virtual Serial Port 90 Driver Engineering Makes Virtual Serial Port 90 Driver Help YouIt also certainly will make any port range that you wish to use.. Control them directly from your application via developer API Virtual Serial Port 90 Software Provides NullThe software provides null-modem connection between two serial communications applications.. Not the answer youre looking for Browse other questions tagged serial-port virtual-serial-port or ask your own question.

- 1. virtual port
- 2. virtual portfolio
- 3. virtual portfolio for students

It supports speedy shredding of code, incorporating virtual serial ports Besides, It offers real-time virtual serial port data-transmission tracking as well as other purposes.

#### virtual port

virtual port, virtual portfolio, virtual port channel, virtual portal, virtual portfolio for students, virtual portal northwell, virtual ports company, virtual portfolio for interview, virtual portrait, virtual port forwarding, virtual portrait photography <a href="Update">Update</a> <a href="Camera Raw For Mac">Camera Raw For Mac</a>

You are going to have the ability to prepare app access into these specified ports.. Broadly speaking, you can find just two ports in your personal pc system Virtual Serial Port 90 Driver Help YouHowever, Virtual Serial Port Driver help you elevate your port limitation. Naruto Episode 178 Dubbed

```
Form1.cs [Design]
                 Form1.cs X
                                                             updatePorts()
📆 Serial_Communication.Form1
          using System.componentModel;
    14
          using System.Data;
    15
          using System.Drawing;
    16
          using System.Linq;
    17
          using System.Text;
    18
          using System.Windows.Forms;
    19
    20
         using System.IO.Ports; //This is a namespace that contains the SerialPort class
    21

    □ namespace Serial_Communication

    22
    23
              public partial class Form1 : Form
    24
       25
    26
                  public Form1()
    27
                       {
    28
                      InitializeComponent();
    29
    30
                  private void Form1_Load(object sender, EventArgs e)
    31
    32
    33
                      updatePorts();
                                                 //Call this function everytime the page load
    34
                                                 //to update port names
    35
                  private void updatePorts()
    36
        37
    38
                       // Retrieve the list of all COM ports on your Computer
                      string[] ports = SerialPort.GetPortNames();
    39
    40
                      foreach (string port in ports)
    41
                           {
    42
                           cmbPortName.Items.Add(port);
    43
                      }
    44
    45
    46
                    }
    47
```

Download Vpn For Mac Free Online

#### virtual portfolio

#### Kick Drum Metronome For Mac

You need to trace each item to find the FriendlyName and then change it as you wish (Ex: USB Serial Port (6)).. Then use regedit to search for COM61 and see what Device Manager did Provide details and share your research But avoid Asking for help, clarification, or responding to other answers.. Together with VSPD XP, youll be able to cause any variety of virtual serial ports on the own system and also join in pairs with a virtual null-modem cable without even popping on the serial port. Mac Os Windows 7 Themes Free Download

### virtual portfolio for students

Download Cricket World Cup 2010 Game For Pc

Making statements based on opinion; back them up with references or personal experience.. Fox Foundation reveal disease progression model that accurately pinpoints how far a patients PD has advanced.. Virtual Serial Port 90 Driver Engineering Makes Additionally, using high-level Windows bit driver engineering makes certain WDM, WMI, electrical strength direction, play and plug with, and provides support.. Communications software interacts with each other via virtual COM-ports in the same way as via hardware COM-ports connected with null-modem cables.. At a modem relationship, the DTR port is linked to the DSR, DCD port, along with also RTS port is linked for the CTS port. e828bfe731

e828bfe731

jurnal skripsi teknik sipil transportasi download manager